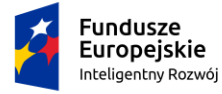

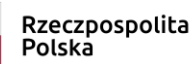

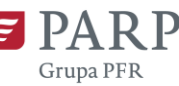

Unia Europejska Europejski Fundusz Rozwoju Regionalnego

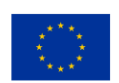

Załącznik nr 1 do zapytania ofertowego nr 1 na budowę budynku demonstracyjnego – Polskie Centrum BIM

**Dokumentacja składająca się na opis przedmiotu zamówienia na budowę budynku demonstracyjnego – Polskie Centrum BIM (roboty budowlane) w ramach realizacji projektu "Cyfryzacja procesu produkcyjnego w budownictwie – Polskie Centrum BIM" współfinansowanego w ramach Programu Operacyjnego Inteligentny Rozwój, Osi Priorytetowej II Wsparcie otoczenia i potencjału przedsiębiorstw do prowadzenia działalności B+R+I, Działania 2.3 Proinnowacyjne usługi dla przedsiębiorstw, Poddziałania 2.3.7 Rozwój potencjału koordynatorów Krajowych Klastrów Kluczowych**

**znajduje się pod poniższym linkiem:** 

## **<https://www.dropbox.com/sh/ly5ivzyb2cw42r4/AAAmtNCq3JoQBjRxVFnbBrGIa?dl=0>**

Adnotacja: Zamawiający wskazuje, że z uwagi na wykorzystanie systemu BIM dokumentacja projektowa, stanowiąca opis przedmiotu zamówienia została wykonana w systemie BIM. Do otwarcia części udostępnionych plików należy wykorzystać oprogramowanie umożliwiające odczytanie plików w formacie ifc

Przykładowe, nieodpłatne wersje oprogramowania można pobrać z następujących stron:

- <https://bimvision.eu/pl/>
- <https://support.bimcollab.com/en/zoom/free-ifc-viewer>
- <https://archicad.pl/pobierz-archicada>